PENNSYLVANIA'S STATE SYSTEM OF HIGHER EDUCATION BROWNSPACE CALU OS CHARLON CLARENT CARRIER TO BUILD FULLY ON THE CONTROL CONTROL CONTROL SUPPOSE SUPPOSE TO SUPPOSE TO BUILD FOR THE CALLUSTER SUPPOSE TO A THE CARD OF THE CONTROL CONTROL CONTROL CONTROL CONTROL CONTROL CO

# SAP Ariba Network

## *Re-*sending a PO *(*Supplier to retrieve PO*)*

Introduction This document will guide Supplier through the process to retrieve their PO via email. This process involves the supplier re-sending the PO to themselves.

Purchase Order Arrival This will show the Purchase Order email from the buyer to the supplier

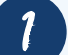

### View the email and process the purchase order

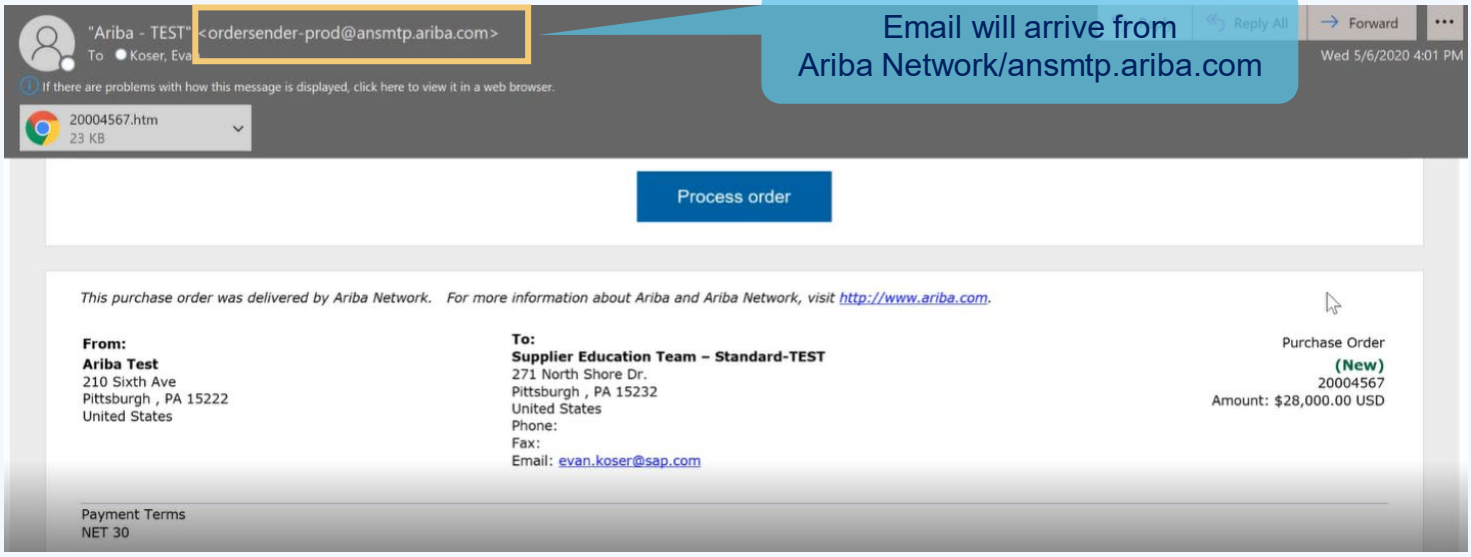

Detailed instruction on how to process PASSHE purchase orders through the Ariba Network can be found on the [PASSHE Supplier Information Portal.](https://support.ariba.com/item/view/192804)

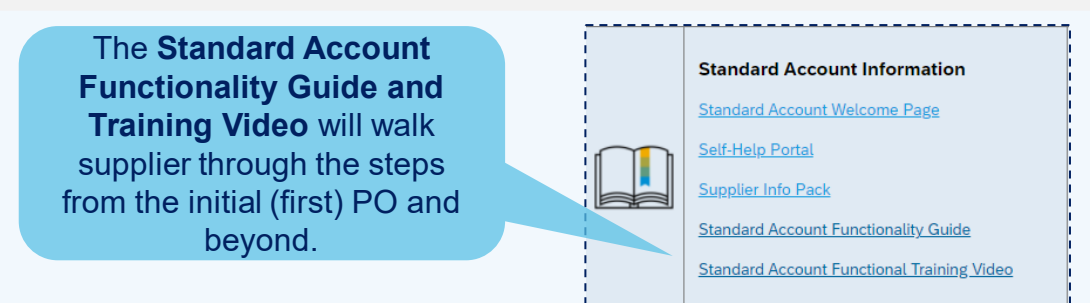

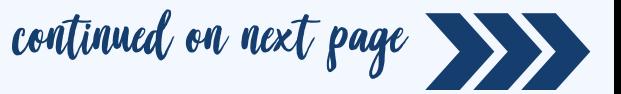

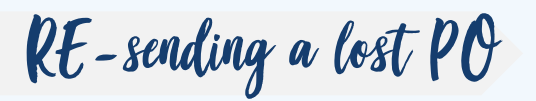

RE-sending a lost PO This process will guide the supplier through re-sending themselves the<br>PO through the Ariba Network PO through the Ariba Network

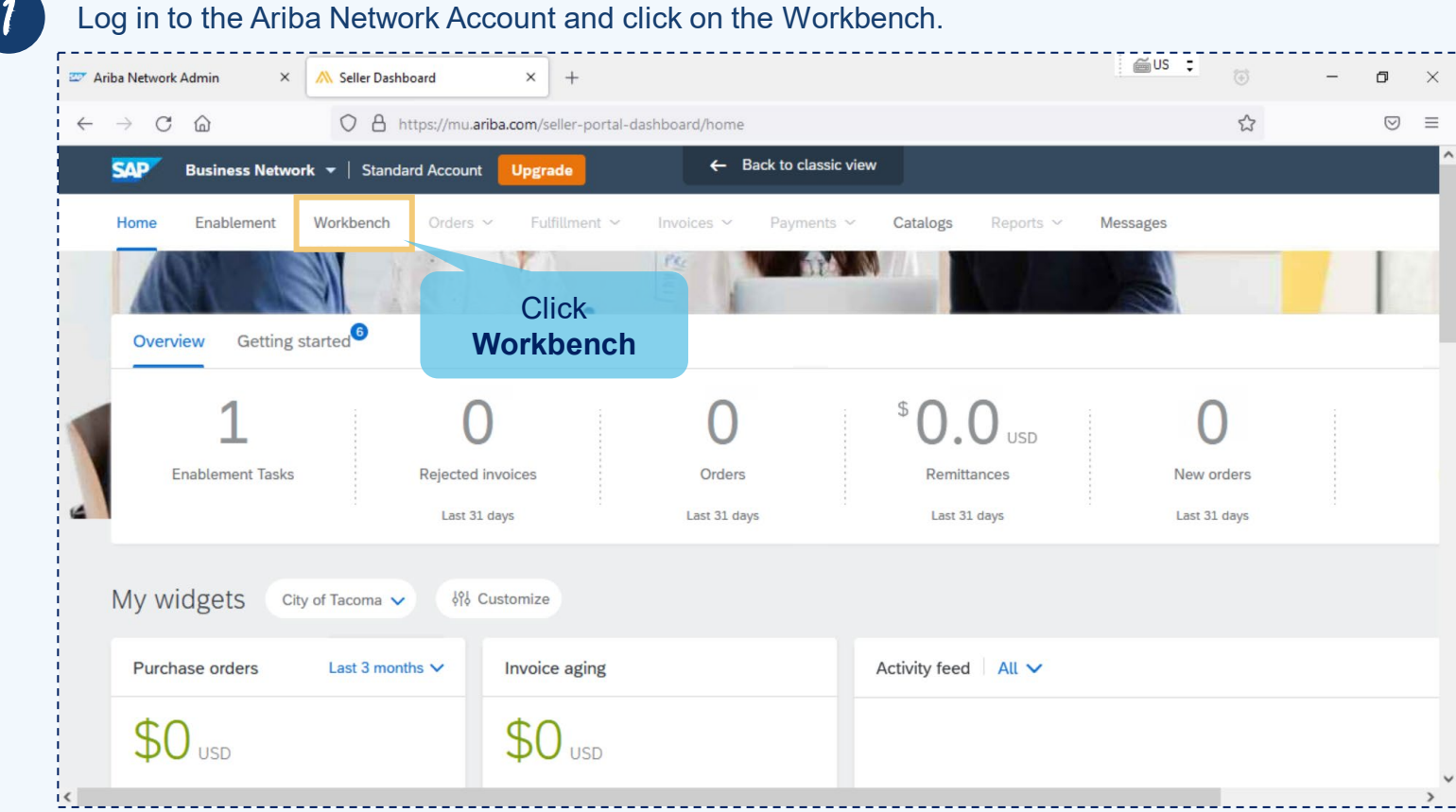

## 2 Click on Edit Filter.

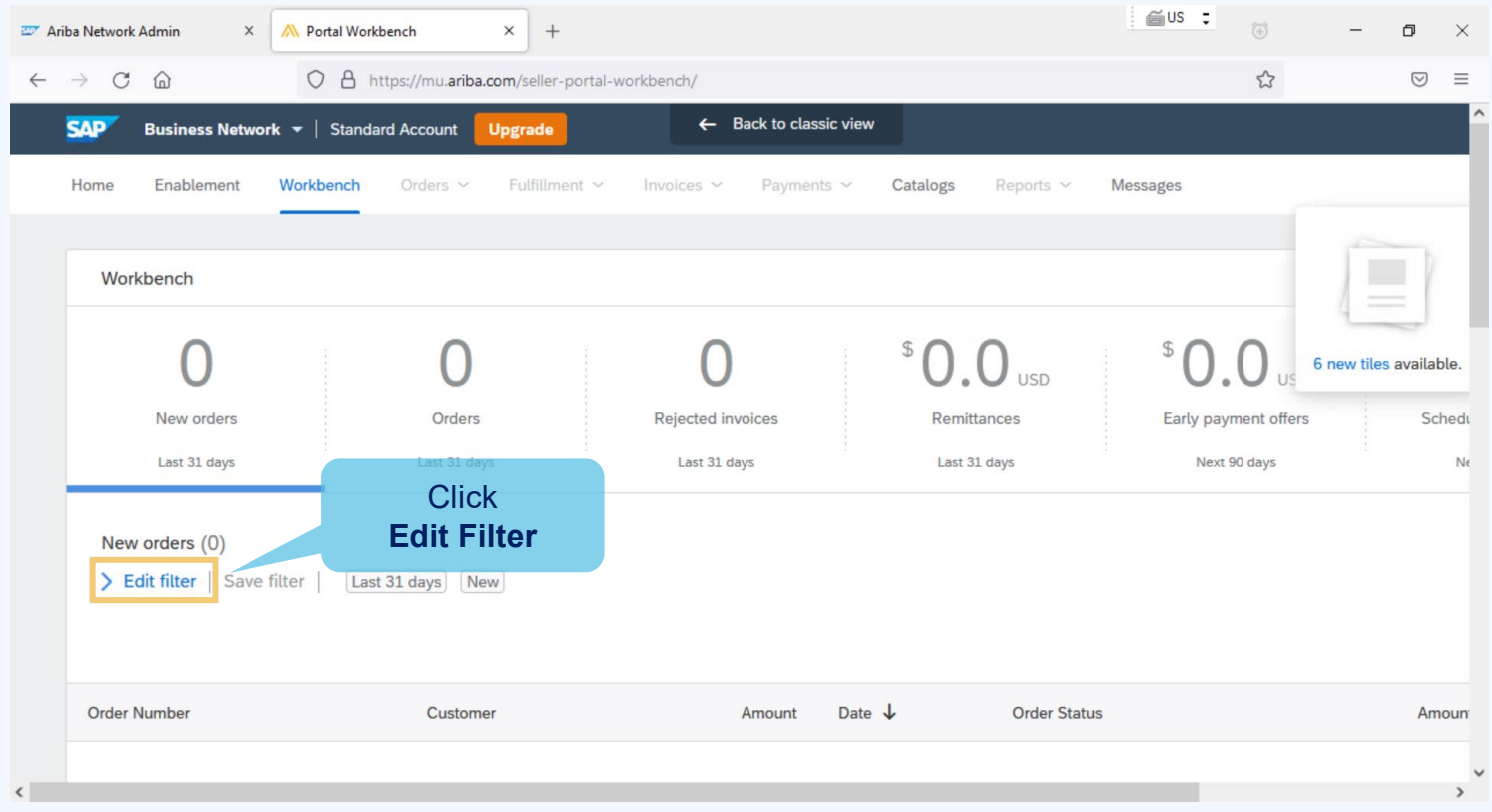

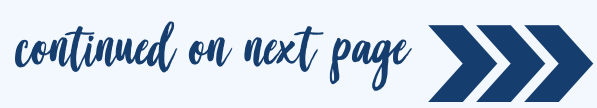

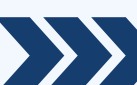

3 Locate the Purchase Order

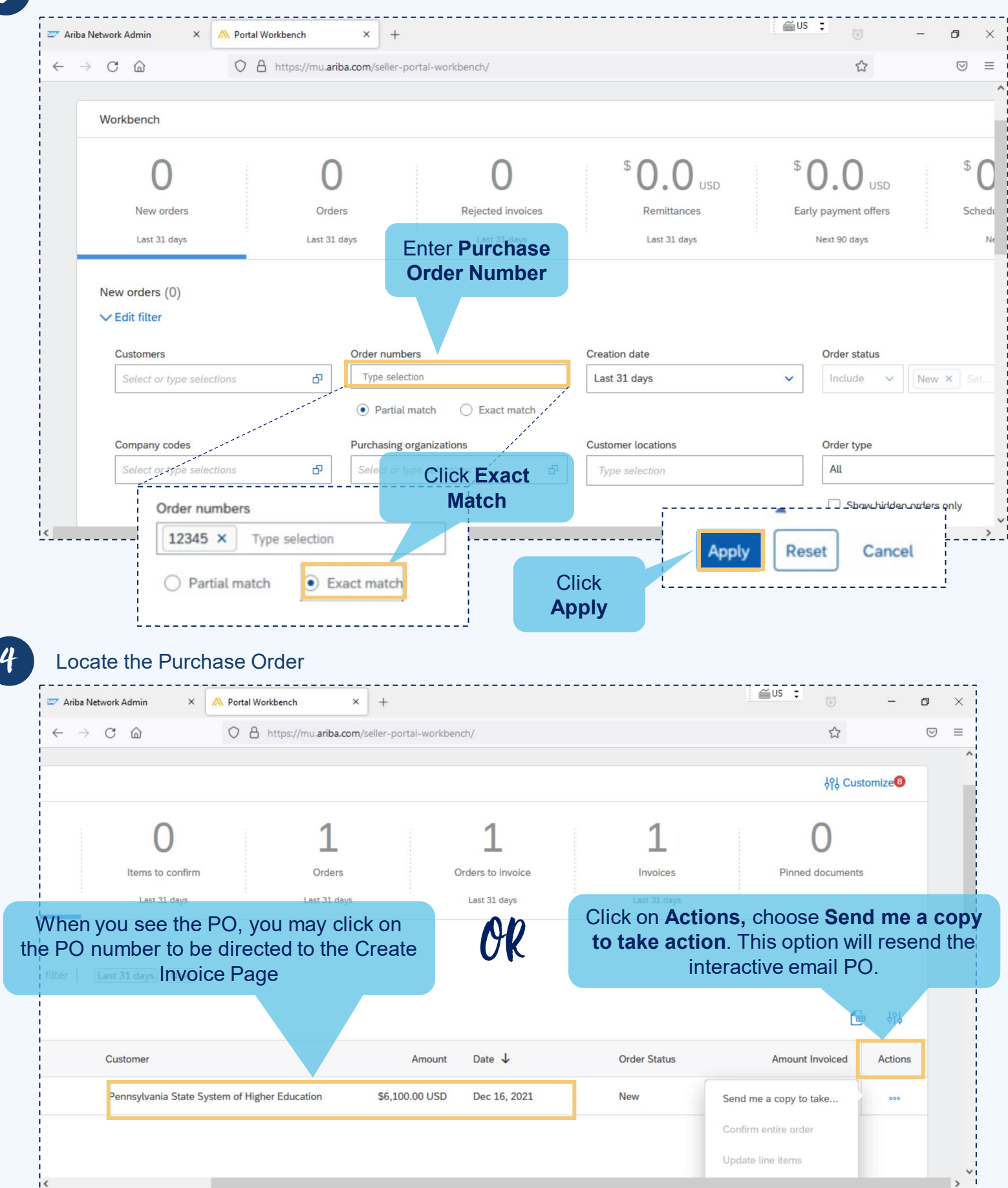

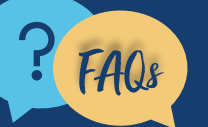

FAQs For questions, comments, or concerns please reach out to the PASSHE<br> **FAQs** Supplier Enablement Team (supplierhelp@passhe.edu). **Supplier Enablement Team** (supplierhelp@passhe.edu).